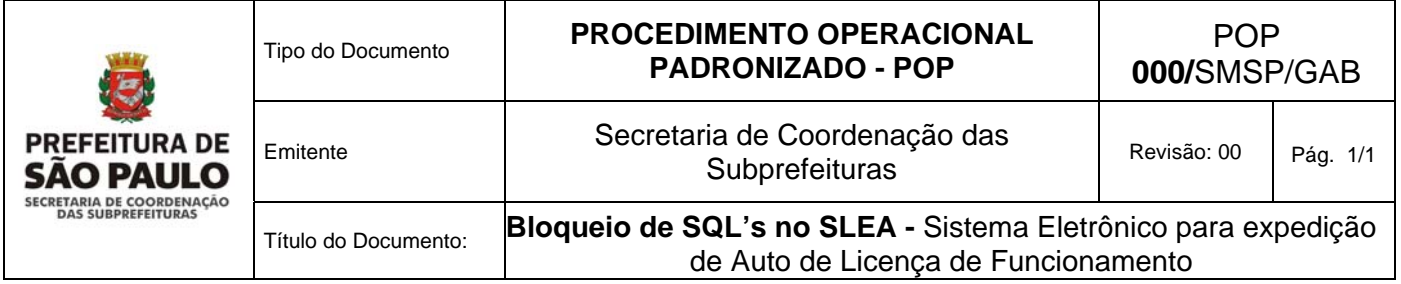

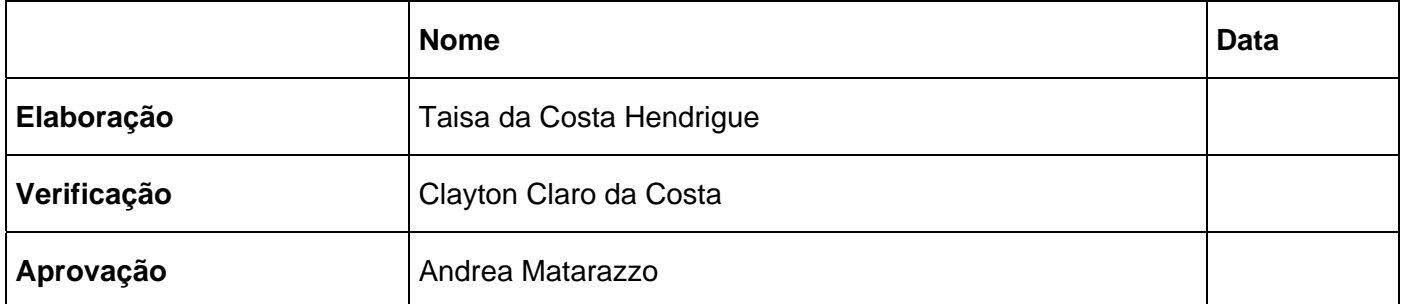

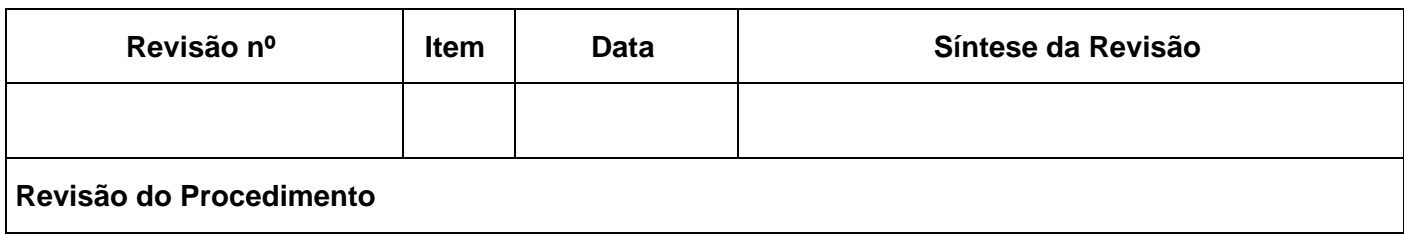

A revisão deverá ser realizada a cada 12 meses, salvo necessidade extraordinária, por meio de reunião da Comissão.

#### **1. OBJETIVO**

Bloquear, no SLEA, SQL's localizados na área de jurisdição da Subprefeitura e que estejam lacrados ou interditados em função da ação fiscalizatória competente; que ofereçam risco aos usuários ou à coletividade; que sejam objeto de ação judicial que impeça sua utilização; cuja licença de funcionamento tenha sido cassada ou invalidada; cuja utilização possa prejudicar o bem estar da população ou a segurança urbana, assim reconhecido pelo Subprefeito e de acordo com as atribuições estabelecidas no inciso XVIII do artigo 9° da Lei n° 13.399, de 1° de agosto de 2002 (conforme Portaria 15/SMSP/GAB/09).

### **2. APLICAÇÃO**

Nas 31 Subprefeituras, a medida em que o sistema for implantado.

#### **3. RESPONSABILIDADE**

Gabinete do Subprefeito / Coordenadoria de Planejamento e Desenvolvimento Urbano.

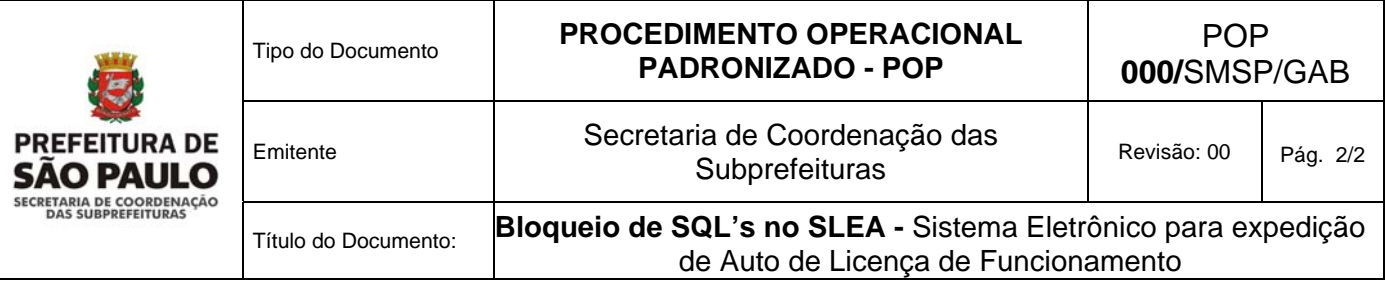

# **4. INTERFACE**

Supervisão Técnica de Gestão do Licenciamento Eletrônico de Atividades da Supervisão Geral de Uso e Ocupação do Solo.

## **5. TERMINOLOGIAS**

STLEA – Supervisão Técnica de Gestão do Licenciamento Eletrônico de Atividades CPDU – Coordenadoria de Planejamento e Desenvolvimento Urbano SQL – Setor, Quadra e Lote SGUOS – Supervisão Geral de Uso e Ocupação do Solo

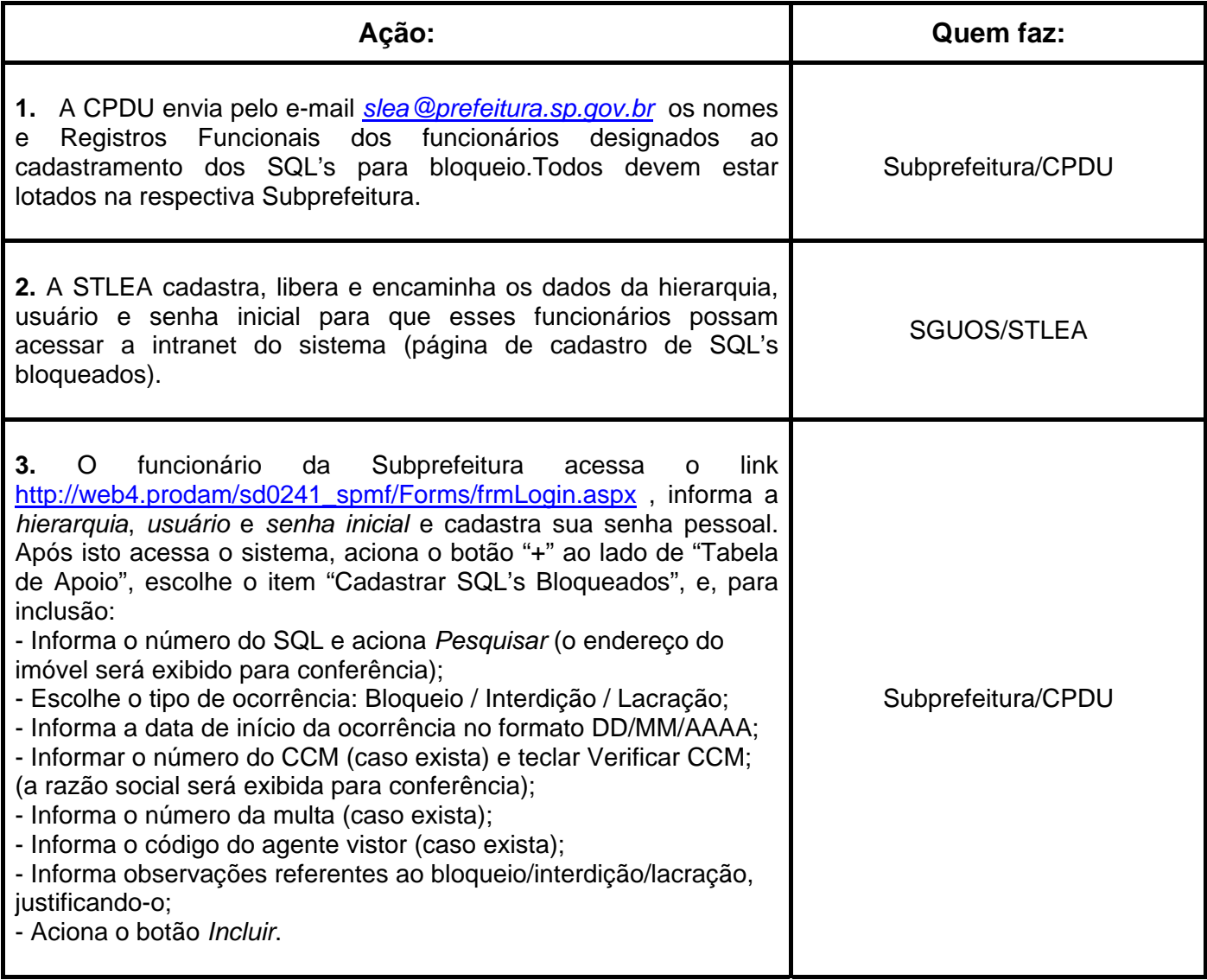

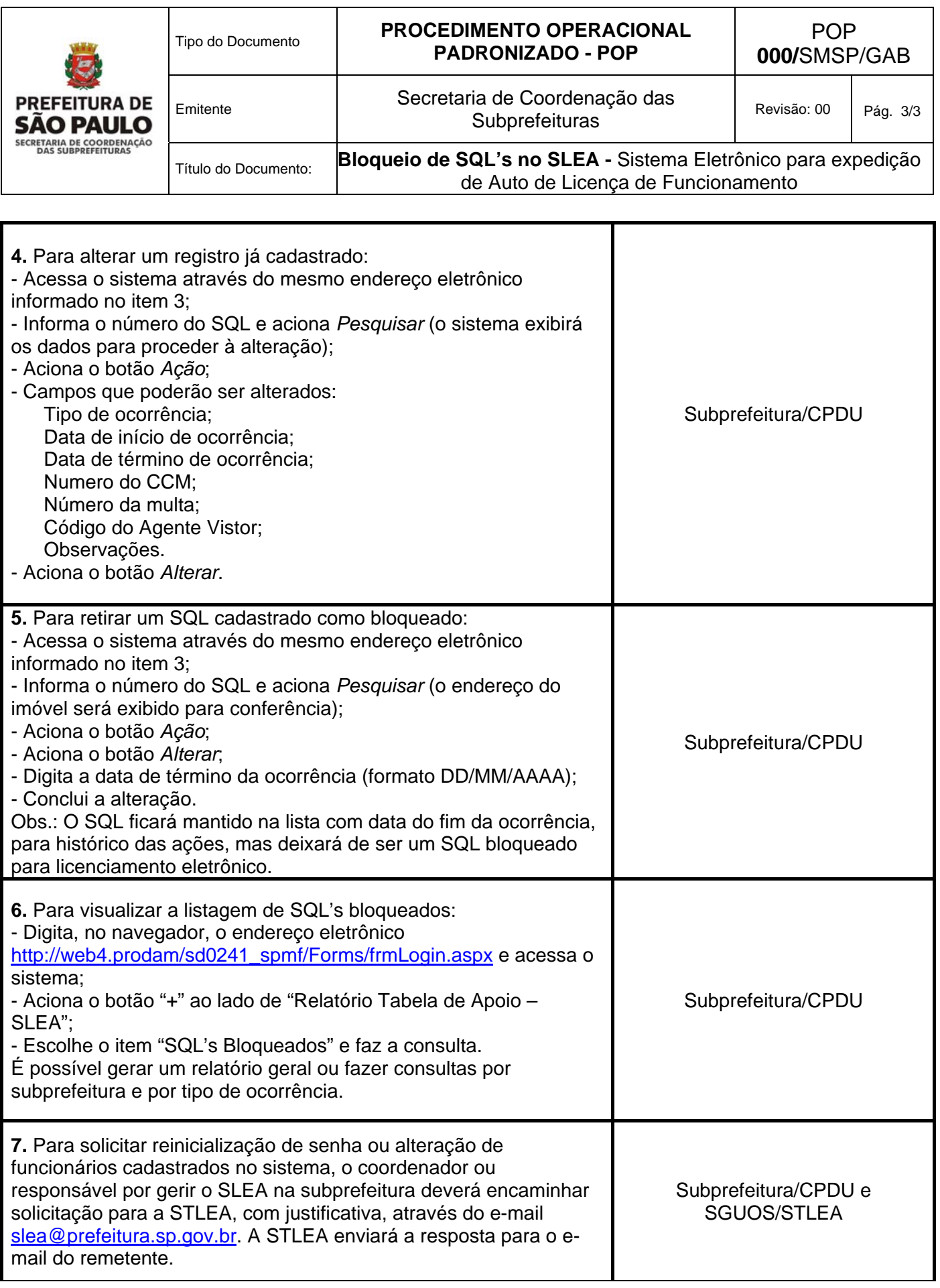